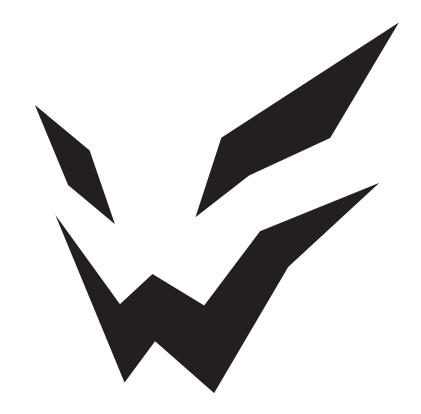

# **ARDOR GAMING**

ПАЙДАЛАНУ БОЙЫНША НҰСҚАУЛЫҚ

## **Ноутбук ARDOR GAMING NEO**

## **Пайдалану бойынша нұсқаулық**

#### Сеніміңізге рахмет!

Біздің команда сіздің ойынға деген құмарлығыңызды бөліседі, сондықтан біз геймерлерге арналған құрылғыларымызбен ойын тәжірибеңізді ұмытылмас ету үшін көп жұмыс жасаймыз. Жаңа жеңістер және ең жарқын әсерлер!

#### **Құрылғы мақсаты**

Ноутбук — кіріс-шығыс құрылғыларының (сенсорлық тақта, пернетақта, дисплей) және біріктірілген аккумуляторлық батареяның арқасында автономдылығы жоғары портативті дербес компьютер. Ноутбук жұмыс үстеліндегі дербес компьютерлер сияқты барлық тапсырмаларды орындауға қабілетті, соның ішінде: деректерді өңдеу және сақтау, сымсыз ақпараттық желілерге қосылу, мультимедиялық (аудио және бейне) файлдарды ойнату, сонымен қатар әртүрлі қолданбалар мен ойындарды іске қосу.

### **Сақтық шаралары**

- Құрылғыны өте жоғары/төмен температураға, шаңға, ылғалдылыққа, тікелей күн сәулесіне, күшті дірілге немесе күшті электромагниттік сәулеленуге ұшыратпаңыз.
- Құрылғыға сұйықтық түсуін болдырмаңыз. Оны құрылғының суға түсу қаупі бар жерлерде (мысалы: бассейн, тоған, ванна және т.б.) пайдаланбаңыз.
- Өндіруші құрылғының үшінші тарап әзірлеушілерінің қолданбаларымен толық үйлесімділігіне және осы қолданбалардың дұрыс жұмыс істеуіне кепілдік бермейді.
- Құрылғыны биіктіктен түсіріп, қатты бетке соғудан аулақ болыңыз.
- Деректердің жоғалуын болдырмау үшін файлдардың сақтық көшірмесін жасауды ұсынамыз. Біз деректердің жоғалуына жауапты емеспіз.
- Өндіруші бекіткен зарядтау құрылғылары мен керек-жарақтарды ғана пайдаланыңыз. Басқа керек-жарақтарды пайдалану кепілдік шарттарын бұзады және қауіпті болуы мүмкін.
- Құрылғы балалардың немесе физикалық, сенсорлық немесе ақыл-ой қабілеттері шектеулі адамдардың қауіпсіздігіне жауапты басқа адамдардың қадағалауынсыз пайдалануына арналмаған. Балаларға құрылғымен ойнауға рұқсат бермеңіз.
- Құрылғының корпусын тазалау үшін жұмсақ мақта матаны пайдаланыңыз. Химиялық заттарды қолданбаңыз, олар құрылғыны зақымдауы мүмкін.
- Құрылғының корпусын ашпаңыз. Құрылғыда үйде жөндеуге болатын бөлшектер жоқ. Білікті маманның қызметтерін пайдаланыңыз.
- Батареяны шығарып алу үшін ноутбукты қайта іске қоспас бұрын оны кемінде 30 минут зарядтау қажет.
- Құрылғы коммерциялық мақсатта пайдалануға арналмаған.

## **Аккумуляторлы батареямен жұмыс бойынша ұсыныстар (Li-pol/Li-ion)**

Құрметті пайдаланушы, бұл құрылғы қуат көзі ретінде литий негізіндегі аккумуляторды пайдаланатынын ескеріңіз. Төмендегі ақпаратты мұқият оқып шығыңыз, ол аккумулятордың қызмет ету мерзімін ұзартуға және оны пайдалану кезінде жағымсыз салдардың алдын алуға көмектеседі.

#### **АКБ-ның табиғи тозуы**

Құрылғыны ұзақ сақтау және пайдалану кезінде аккумулятор (бұдан әрі «АКБ» деп аталады) заряды мен сыйымдылығын жоғалтуға бейім. Құрылғыны пайдалану кезеңінде 300 зарядтау-разряд циклінен кейін (құрылғыны пайдаланудың шамамен бір жылы) АКБ сыйымдылығы номиналдыдан 80% дейін төмендеуі мүмкін деп күтуге болады. 400 зарядтау-разряд циклінен кейін АКБ-ның сыйымдылығын номиналды сыйымдылықтың 60%-на дейін азайтуға болады. Белгіленген шектерде және уақыт кезеңдерінде сыйымдылықтың ішінара төмендеуі АКБ-ның табиғи тозуы болып табылады, бұл ақаулық емес.

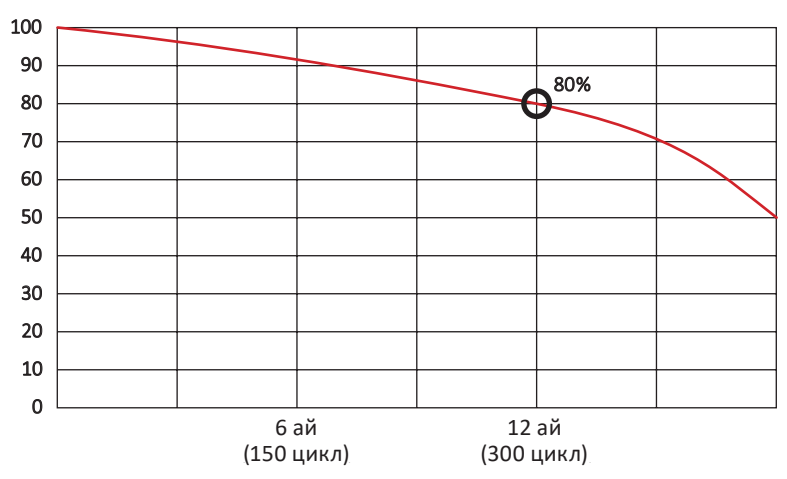

#### **Аккумулятордың сыйымдылығы және зарядтау-разряд циклдерінің саны**

#### **Аккумулятордың сыйымдылығы және зарядтау-разряд циклдерінің саны**

АКБ құрылғыдан бөлек сақталса да зарядын жоғалтады. Өздігінен разряд айына шамамен 5% құрайды. АКБ құрылымы бойынша қысқа мерзімді және олар жұмыс істейтініне немесе пайдаланбағанына қарамастан үнемі тозып отырады. Бұл деградация неғұрлым қарқынды болса, соғұрлым жоғары температура және зарядтың мәні «оңтайлыдан» (қауіпсіздік тұрғысынан) 40% тең деп есептеледі. Басқаша айтқанда, егер АКБ пайдаланылмаса, зарядты 40–50% деңгейінде ұстау мағынасы бар.

#### **Тек түпнұсқа зарядтау құрылғысын пайдаланыңыз**

Аккумуляторлы батарея зарядтау-разрядтау мүмкіндігі оған орнатылған контроллер арқылы басқарылады. Бұл бастапқы жинаққа кірмейтін сыртқы зарядтағыштардағы мәжбүрлі «жылдам зарядтау» режимдеріне өте қарсы, өйткені зарядтау және разряд токтары шектеулі.

Аккумуляторлы батареяда «жад эффектісі» деп аталатын нәрсе жоқ. АКБ зарядтауды/разрядтауды кез келген заряд деңгейінен бастауға болады. Көптеген құрылғыларда зарядтау-разряд дәрежесінде шектеулер бар — контроллер, мысалы, заряд 90% асқан болса, батареяны зарядтауға рұқсат бермеуі мүмкін. Сондай-ақ, ол АКБ толық зарядсыздануына жол бермейді, оның элементтерінің істен шығуына жол бермейді («терең разряд» әсеріне байланысты).

Егер АКБ 2 апта немесе одан да көп уақыт бойы зарядсызданған күйде болса, оның элементтерінде сыйымдылықты жоғалтудың қайтымсыз процесі жүреді, нәтижесінде АКБ өзі істен шығады.

Құрылғының АКБ таусылған болса және біраз уақыт пайдаланылмаса, құрылғы жұмысын қайта бастамас бұрын оны зарядтағышқа қосулы күйде шамамен 1–2 сағатқа қалдыру керек.

#### **Температура режимін сақтаңыз**

АКБ-ны зарядталған күйде +15 °C-тан +35 °C-қа дейінгі температурада сақтау керек. АКБ өте жоғары (50 °C жоғары) және өте төмен (-30 °C төмен) қоршаған орта температураларында ұзақ жұмыс істеуге шыдамайды.

Құрылғыны тікелей күн сәулесінің астында қалдырмаңыз және оны электр жылытқыштары сияқты жылу көздеріне жақын жерде қалдырмаңыз.

#### **Бөлшектемеңіз, өртемеңіз немесе зақымдалған АКБ-ны пайдаланбаңыз**

Ешбір жағдайда АКБ өзіңіз бөлшектемеңіз және олардың элементтерін зарядтамаңыз, мұны білікті мамандар жасау керек. Элементтердің тесілуі немесе жаншылуы ішкі қысқа тұйықталуға, содан кейін өрт пен жарылысқа әкелуі мүмкін. АКБ корпусының қысымы төмендегенде, су ұяшыққа түсуі мүмкін немесе атмосфералық ылғал конденсациялануы мүмкін, бұл сутегі мен өрттің бөлінуімен реакцияға әкелуі мүмкін. Зақымдалған АКБ адам денсаулығына зиянды заттарды шығарады. Егер АКБ қалыпты режимде жұмысын тоқтатқан болса, қандай да бір себептермен ол деформацияланған (ісінген, тартылған және т.б.) болса, сіз дереу уәкілетті қызмет көрсету орталығына хабарласуыңыз керек.

**Назар аударыңыз:** АКБ қызмет ету мерзімі желі параметрлеріне (Wi-Fi, 3G, LTE) және басқа да көптеген факторларға (CPU жүктемесі, LCD жарықтығы және т.б.) байланысты; нақты жұмыс сағаттары көрсетілгендерге сәйкес келмеуі мүмкін. АКБ зарядтау циклдарының шектеулі саны бар және оны біраз уақыттан кейін ауыстыру қажет болуы мүмкін (АКБ шектеулі кепілдік шарттарын кепілдік картасынан қараңыз). АКБ қызмет ету мерзімі пайдалану мен параметрлерге байланысты.

## **Төмен температура туралы ескерту**

Құрылғыны пайдалану кезінде оңтайлы температура диапазоны +5 °C-тан +35 °C-қа дейін. Құрылғыны 0 °C төмен және +35 °C жоғары температурада пайдалану ұсынылмайды, себебі:

- дисплейлер түстердің дұрыс көрсетілуінде бұзылады, өнімділік төмендейді, олардың контрастын күрт арттырады — экран жай «қарая» алады;
- белгілі бір температурада сурет «қатып қалады» құрылғы жұмыс істеп тұрғанына қарамастан, ол қозғалыссыз болады;
- қыздырылған кезде дисплейлердің көпшілігі бұрынғы функцияларына оралады, бірақ күшті салқындату кезінде дисплейлер істен шығуы мүмкін;
- батареялар төмен температурада пайдалануға арналмаған;
- өте салқындатылған батареясы бар құрылғы батареяны қанша уақыт зарядтағаныңызға қарамастан, өздігінен өшуі мүмкін;
- құрылғыны бөлме температурасына дейін жылыту арқылы батареяны жұмыс қабілеттілігіне (кем дегенде ішінара) қайтаруға болады;
- суықта энергияны тұтыну, бірнеше мұздату/жылы циклдер, батареяны терең суыту мұның бәрі құрылғының максималды батарея сыйымдылығын айтарлықтай төмендетеді.

Құрылғы терең салқындатылса (-20 °C төмен) және құрылғы қыздырылса, ішкі бөліктерде конденсация пайда болуы мүмкін.

Конденсаттың тұрақты қалыптасуы металл тізбегі элементтерінің тотығуына ықпал етеді, бұл құрылғының істен шығуын тудыруы мүмкін.

Құрылғы салқындаған сайын құрылғының ішкі бөліктері, дисплейі және корпусы қатып қалады, бұл материалдар сынғыш және зақымдануға осал етеді.

#### **Гипотермияның салдарын болдырмау үшін:**

- Құрылғыңызды жылы ұстаңыз.
- Құрылғыны сөмкелерде, әмияндарда және басқа ұқсас жерлерде сақтау қажет емес. Құрылғы әлі де сөмкеде болса, оны оқшауланған қорапта сақтаған дұрыс. Құрылғыны төмен температурада қысқа мерзімді пайдалануға рұқсат етіледі.
- Құрылғыны жылы зарядтаңыз.
- Зарядтау кезінде литий-ионды батареяларды тек +5 °C пен +45 °C аралығындағы температурада зарядтауға болатынын ескеріңіз. Суықтан жылы бөлмеге оралғанда, құрылғыны бөлме температурасына дейін қыздыру керек, тек содан кейін зарядтағышты қосу қауіпсіз болады.
- Температураның соққысынан аулақ болыңыз.
- Жылы бөлмеге оралғаннан кейін құрылғының біркелкі жылынуына уақыт беріңіз. Бұл құрылғыдағы конденсаттың пайда болуын болдырмайды және оны коррозиядан қорғайды. Жылу көздерінің жанында жылдам қыздыру экран элементтері мен құрылғының ішкі схемасының бұзылуына, сондай-ақ құрылғының батареясының істен шығуына әкелуі мүмкін.

## **Ноутбукті қауіпсіз пайдалану шарттары**

- Ноутбукпен бірге берілген барлық нұсқаулар мен ескертулерді орындаңыз.
- Ноутбукті тазалау немесе перифериялық құрылғыларды қосу немесе ажырату алдында оны өшіріп, қуат көзінен ажыратыңыз.
- Ноутбукті тегіс және тұрақты бетке қойыңыз.
- Ноутбукті тазалау үшін сұйықтықты, аэрозольді немесе абразивті тазалағыштарды пайдаланбаңыз. Тазалау үшін суға аздап суланған жұмсақ шүберекті пайдаланыңыз.
- Құрылғыны дірілге ұшырауы мүмкін жерге қоймаңыз (мысалы, кір жуғыш машинаның үстіне).
- Ноутбукті суықтан жылы жерге ауыстырған кезде құрылғыны бөлме температурасына дейін жеткізіңіз (оны кем дегенде бір сағат бойы +18 °C-ден +25 °C-қа дейінгі температурада демалуға қалдырыңыз).
- Жұмыс істеп тұрған ноутбукты дененің жалаңаш бөліктеріне (аяқтар, іш және т.б.) тікелей қоймаңыз.
- Ылғалды және сұйық заттарды ноутбуктен немесе оның бөліктерінен алыс ұстаңыз. Ноутбукке шаң мен кірді түсірмеңіз.
- Ноутбугіңізді үнемі тығыз оралған сөмкеде (арнайы әзірленбесе) алып жүрмеңіз. Сондай-ақ, ноутбук қосулы кезде оны алып жүрмеңіз.
- Ноутбукті ешқашан дисплейден көтермеңіз немесе ұстамаңыз.
- Ноутбукті күшті электромагниттік сәуле шығаратын құрылғылардан (тоңазытқыш, теледидар) 15 см-ден жақын ұстай алмайсыз.
- Ноутбук зарядтағышқа жалғанған кезде оны төңкермеңіз (бұл кабельді зақымдауы мүмкін).
- Желдету үшін ноутбук корпусындағы ойықтар мен саңылаулар қарастырылған. Ноутбуктің сенімді жұмысын қамтамасыз ету және оны қызып кетуден қорғау үшін оларды блоктамаңыз немесе жаппаңыз.
- Тек берілген қуат көзін пайдаланыңыз.
- Қауіпсіздік мақсатында ноутбукты жарылғыш ортада пайдалануға қатаң тыйым салынады.
- Бұған арналмаған заттардың (мысалы, қағаз қыстырғыштары) ноутбуктің қосқыштарына енуіне жол бермеңіз.
- Қуат адаптерін ыстыққа сезімтал беттерге қоймаңыз.
- Динамиктерге зақым келтірмеу үшін олардың дыбыс деңгейін орнатпаңыз, бұл анық дыбыстың бұрмалануына әкеледі.
- Қатты дискіге қол жеткізу кезінде ноутбукты ешқашан өшірмеңіз немесе қайта іске қоспаңыз, бұл сәйкес индикаторлардың жарқылымен бірге жүреді, өйткені. бұл ақпараттың жоғалуына немесе дискінің зақымдалуына әкелуі мүмкін.
- Ноутбукті өшіргеннен кейін 5 секунд ішінде қоспаңыз. Асығыс белсендіру оны зақымдауы мүмкін.

#### **Құрылғы схемасы**

Бұл бөлімдегі барлық суреттер тек анықтама үшін берілген. Өнімнің нақты көрінісі және қосқыш орындары әртүрлі болуы мүмкін.

#### **G15-I5ND314 / G15-I7ND316 / G17-I7ND315 / G17-I7ND317**

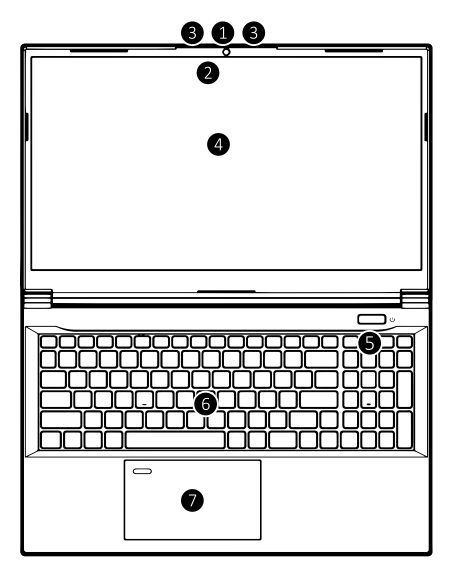

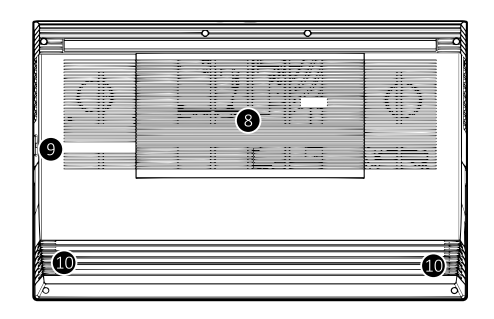

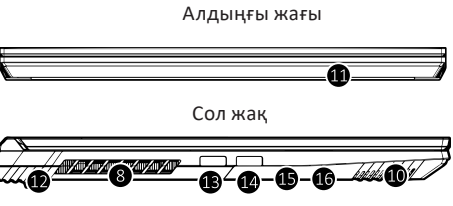

Оң жақ

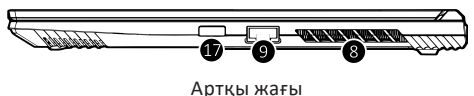

1. Алдыңғы камера.

- 2. Алдыңғы камераның жарық диодты индикаторы (камера қосулы болса жанады).
- 3. Кірістірілген микрофон.
- 4. Дисплей.
- 5. Қосу/өшіру түймесі.
- 6. Пернетақта.
- 7. Түймелері бар сенсорлық тақта.
- 8. Желдету саңылаулары.
- 9. RJ-45 LAN қосқышы.
- 10. Динамиктер.
- 11. Жарықдиодты индикаторлар.
- 12. Қауіпсіздік құлпы ұясы.
- 13. USB 3.2 Gen 1 Type-A қосқышы.
- 14. USB 2.0 қосқышы.
- 15. Микрофон қосқышы.
- 16. Микрофон/құлаққап ұясы.
- 17. USB 3.2 Gen 2 Type-A қосқышы.
- 18. DisplayPort 1.4a қосқышы (USB 3.2 Gen 2 Type-C ретінде де пайдалануға болады).
- 19. Қуат адаптерінің қосқышы.
- 20. Mini DisplayPort 1.4 қосқышы.
- 21. HDMI қосқышы.

WW **TD** ัติต 18

#### **Жинақталым**

- Ноутбук.
- Қуат адаптері.
- Драйверлері бар USB флэш-дискісі.
- Пайдалану бойынша нұсқаулық.
- ARDOR жапсырмасы.

## **LED индикаторлар**

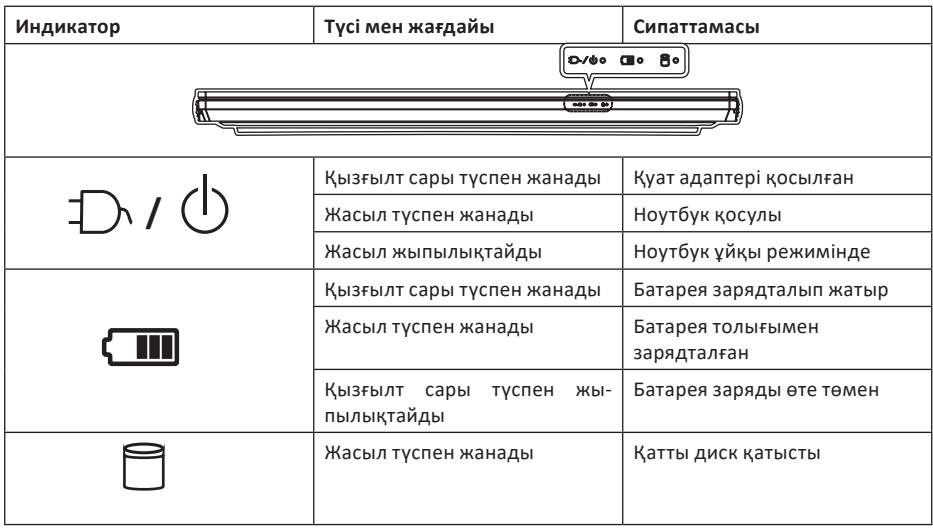

## **Қолдануға дайындық**

- 1. Барлық орауыш материалдарын алып тастаңыз.
- 2. Ноутбукті тегіс, тұрақты бетке қойыңыз.
- 3. Ноутбукпен пайдаланғыңыз келетін барлық перифериялық құрылғыларды қосыңыз (пернетақта, тінтуір, т.б.).
- 4. Ноутбукті бірінші рет орнатқанда, төмендегі қадамдарды орындаңыз (тасымалдау кезінде компьютерді қорғау үшін қуат адаптері бірінші қосылғанша жүйе қосылмауы үшін батарея құлыпталады):
- 5. Айнымалы ток/тұрақты ток сымын компьютердің артындағы ұяға, одан кейін айнымалы ток сымын қуат розеткасына, ал айнымалы ток қуат сымын айнымалы ток/тұрақты ток адаптеріне қосыңыз. Батарея құлпы ашылады.
- 6. Бір қолыңызбен ноутбук қақпағын ыңғайлы көру бұрышына көтеріңіз (130° аспайды); Компьютердің негізін қолдау үшін екінші қолыңызды (төмендегі суретте көрсетілгендей) пайдаланыңыз.

**Назар аударыңыз!** Ешқашан компьютерді қақпақпен көтермеңіз.

7. Компьютерді қосу үшін қуат түймесін басыңыз.

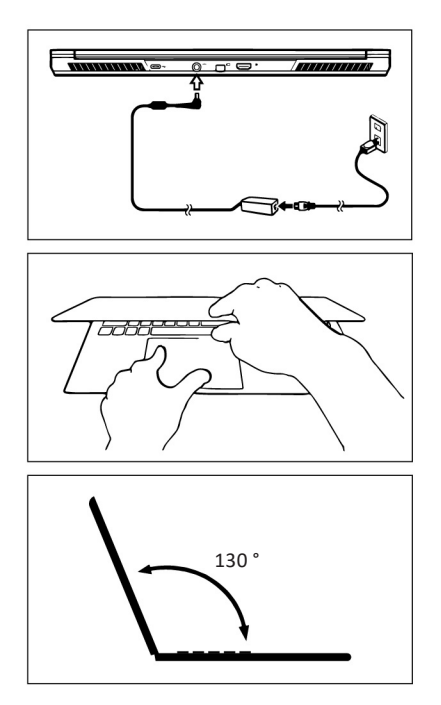

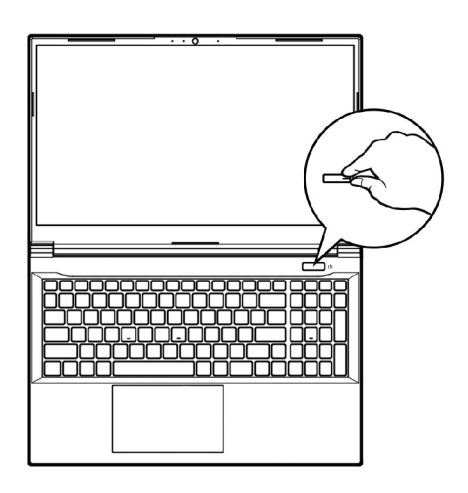

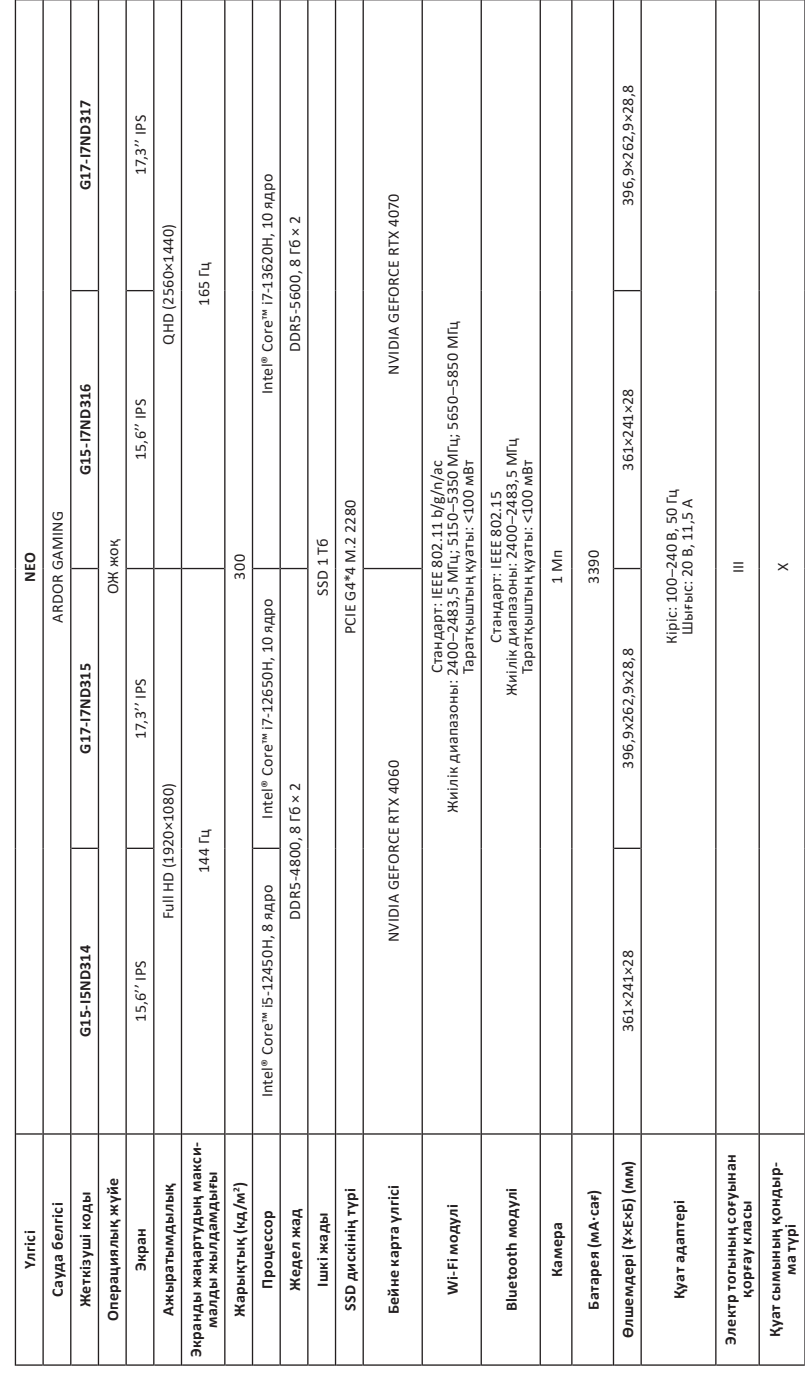

# Техникалық сипаттамалары **Техникалық сипаттамалары**

## **Пернелер тіркесімдері**

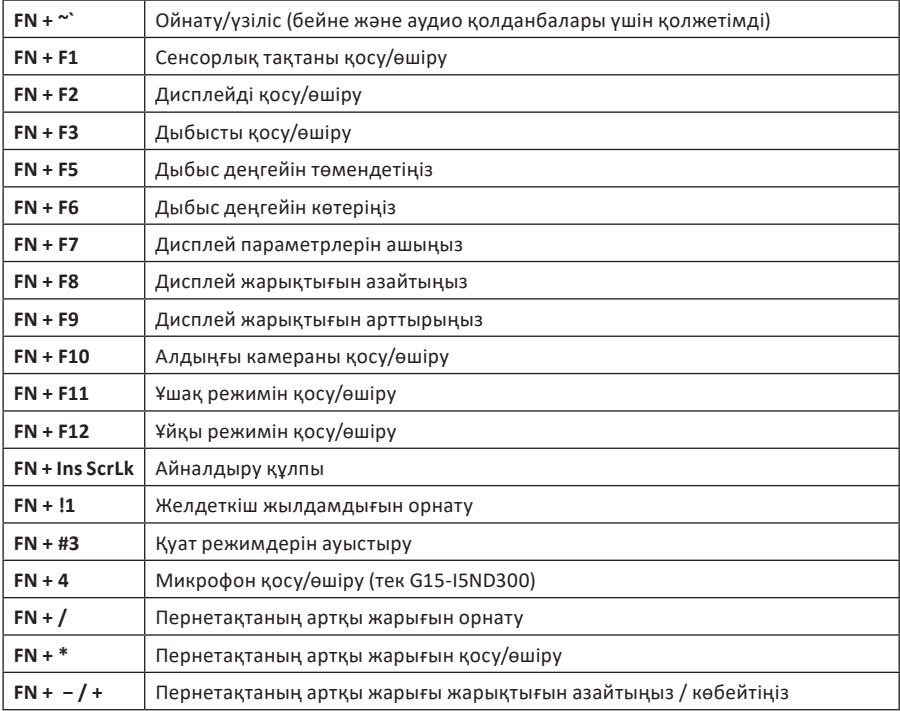

#### **Ықтимал проблемалар және олардың шешімі**

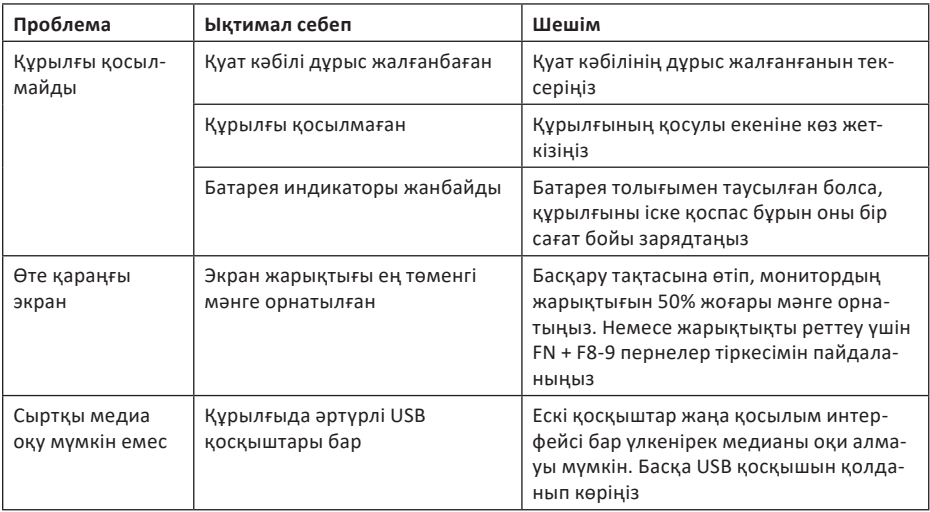

**Назар аударыңыз:** егер жоғарыда көрсетілген шаралар көмектеспесе немесе сіздің мәселеңіз осы бөлімде сипатталмаса, құрылғыны пайдалануды дереу тоқтатып, уәкілетті қызмет көрсету орталығына хабарласу ұсынылады.

#### **Қызмет көрсету және күтім**

#### **Назар аударыңыз!**

Құрылғыны тазалауды бастамас бұрын, ноутбуктың өшірілгеніне және желіден ажыратылғанына көз жеткізіңіз.

- Құрылғыны ешқашан өзіңіз бөлшектемеңіз.
- Құрылғының корпусын сабынды сумен аздап суланған таза, жұмсақ шүберекпен немесе компьютерлік жабдыққа арналған арнайы тазалағыш құралдармен сүртіңіз.
- Құрылғыны тазалау үшін спиртті, ацетонды, бензолды немесе кез келген абразивті заттарды пайдалану усынылмайды.
- Пернетақтаны тазалау үшін жұмсақ, құрғақ щетканы пайдаланыңыз.

## **Кепілдік туралы ақпарат**

Өндіруші кепілдік мерзімі ішінде құрылғының үздіксіз жұмыс істеуіне, сондай-ақ материалдар мен жинақтарда ақаулардың болмауына кепілдік береді. Кепілдік мерзімі бұйымды сатып алған сәттен бастап есептеледі және тек жаңа өнімдерге қолданылады. Кепілдік қызмет көрсету пайдаланушының басшылығына сәйкес бұйымды пайдалану шартымен кепілдік мерзімі ішінде тұтынушының кінәсіз істен шыққан элементтерді тегін жөндеу немесе ауыстыруды қамтиды. Элементтерді жөндеу немесе ауыстыру уәкілетті сервис орталықтарының аумағында жүргізіледі.

Кепілдік мерзімі: 12 ай. Пайдалану мерзімі: 24 ай. Сервистік орталықтардың өзекті тізімі келесі мекенжай бойынша: https://www.dns-shop.kz/service-center/

## **Монтаждау, сақтау, тасымалдау (тасу), өткізу және кәдеге жарату ережелері мен шарттары**

- Құрылғы қандай да болмасын монтаждауды немесе бекітуді талап етпейді.
- Құрылғыны қаптамада, өндірушінің және тұтынушының жылытылатын үй-жайларында ауаның 5 және 40 °С аралығындағы температурада және ауаның 80%-дан аспайтын салыстырмалы ылғалдылығында сақтау керек. Үй-жайда жемірілуді тудыратын жегі қоспалар (қышқылдардың, сілтілердің булары) болмауы тиіс.
- Құрылғының тасымалдануы құрғақ ортада жүзеге асырылуы тиіс.
- Құрылғы ұқыпты өңдеуді талап етеді, оны шаң, кір, соққы, ылғал, от және т.б. әсерінен қорғаңыз.
- Құрылғыны сату жергілікті заңнамасына сәйкес жүргізілуі керек.
- Құрылғының ақаулығы анықталған жағдайда, тез арада авторландырылған сервистік орталыққа хабарласу немесе құрылғыны кәдеге жарату керек.
- Бұйымның қызмет ету мерзімі аяқталғаннан кейін оны қарапайым тұрмыстық қоқыспен бірге тастауға болмайды. Оның орнына, ол федералды немесе жергілікті заңнамаға сәйкес қайта өңдеу және қайта өңдеу үшін электрлік және электронды жабдықты тиісті қабылдау бекетіне қайта өңдеуге жіберіледі. Осы бұйымды дұрыс жоюды қамтамасыз ете отырып, сіз табиғи ресурстарды үнемдеуге және қоршаған ортаға және адамдардың денсаулығына зиян келтірмеуге көмектесесіз. Бұл бұйымды қабылдау және жою бекеттері туралы қосымша ақпаратты жергілікті муниципалды органдардан немесе тұрмыстық қалдықтарды шығаратын кәсіпорыннан алуға болады.

## **Қосымша ақпарат**

**Өндіруші:** КЕЙПОК Компьютэ (КуньШань) Ко., Лтд. №200. 2-ші тас жолы, Кешенді кеден қоймасы, Куньшань қ., Цзянсу пров., Қытай. Қытайда жасалған.

**Импортер / юр. лицо, принимающее претензии в Республике Казахстан:** ТОО «ДНС КАЗАХСТАН», г. Астана, р-н Сарыарка, пр-т Сарыарқа, зд. 12, Республика Казахстан.

**Импорттаушы / Қазақстан Республикасында талаптар қабылдайтын заңды тұлға:** «DNS QAZAQSTAN (ДНС КАЗАХСТАН)» ЖШС, Астана қ-ы, Сарыарқа ауданы, Сарыарқа д-лы, 12 ғ-т, Қазақстан Республикасы.

**Адрес электронной почты / электронды пошта мекен-жайы:** info@dns-shop.kz

**Өндіруші уәкілеттік берген тұлға:** «Атлас» ЖШҚ, 690068, Ресей, Приморск өлкесі, Владивосток қ., Владивостоктың 100 жылдығы даңғылы, 155 үй, 3 корпус, 5 кеңсе. **Электронды пошта мекен-жайы:** atlas.llc@ya.ru

Өнім Кеден одағының техникалық регламентінің талаптарына сәйкес келеді:

- «Техникалық құралдардың электромагниттік үйлесімділігі» КО ТР 020/2011.
- «Төмен вольтты жабдықтың қауіпсіздігі туралы» КО ТР 004/2011.

Тауар Еуразиялық экономикалық одақтың «Электртехника және радиоэлектроника бұйымдарында қауіпті заттарды қолдануды шектеу туралы» ЕАЭО ТР 037/2016 техникалық регламентінің талаптарына сәйкес келеді.

Өнімнің сапасын жақсарту үшін ерекшеліктер, өнім туралы ақпарат және оның сыртқы түрі пайдаланушыға алдын ала ескертусіз өзгертілуі мүмкін.

Құрылғының нақты интерфейсі осы нұсқаулықта көрсетілгеннен басқаша болуы мүмкін.

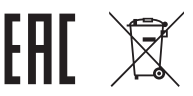

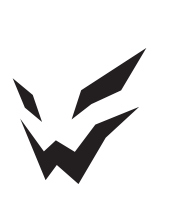